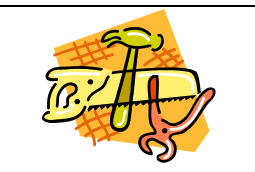

### **1.DISPONIBILIDAD DEL AULA**

En nuestro centro disponemos de 2 aulas de informática:

AULA 1: tiene 10 puestos de trabajo distribuidos en mesas rectangulares de 2 y 4 puestos. Además dispone de cañón de video y pantalla de proyección.

AULA 2: tiene 14 puestos de trabajo distribuidos en 4 filas con un gran pasillo central.

Por comodidad, he elegido para los tres grupos de experimentación el aula 2 que es más amplia aunque los equipos informáticos sean u poco más antiguos que en la otra aula.

Aunque varias clases ya se imparten de manera continuada en este espacio (están reservadas durante todo el año) no hay ningún problema en acoplar las horas que necesito, en este curso 3 semanales.

### **2. CARACTERÍSTICAS DE LOS ORDENADORES**

Todos los ordenadores suelen estar en perfecto estado y no dan muchos problemas. Si surgiera algún impedimento que no permitiera el normal desarrollo del trabajo siempre queda algún puesto de trabajo vacío o emplearíamos en su lugar algún portátil.

Estos equipos emplean como S.O. el Windows XP y están dotados de los programas de uso general del entorno Microsof Office: Word, Power Point, Excell, etc.

Todos tienen un espacio reservado en el disco duro para almacenar la información de las clases que se desarrollan en el aula, aunque por si sucediese algún borrado siempre suelo almacenar por duplicado los archivos en el disco duro y en otro dispositivo portátil, como una memoria USB o un disco duro externo.

#### **3.AGRUPAMIENTO DE LOS ALUMNOS EN EL AULA**

Los alumnos de los cursos normales se colocarán por parejas, siempre en el mismo lugar, con el mismo equipo y sin cambios de ningún tipo. La elección de la pareja la dejo a su disposición interviniendo en el caso que no funcione.

Los de diversificación, como es un número reducido (7) se distribuirán cada uno en un puesto de trabajo, siempre el mismo ordenador y sin cambios de posición.

## **4.DISTRIBUCIÓN DE LOS EQUIPOS**

Como ya he comentado antes la sala tiene 14 puestos divididos en 4 filas. A la derecha de la puerta de entrada está la pizarra enfrente un gran tablón de anuncios y entre ellos la 4 filas. Las dos primeras filas tienen cada una 3 ordenadores y las dos siguientes tienen 4.

En el centro está la mesa del profesor.

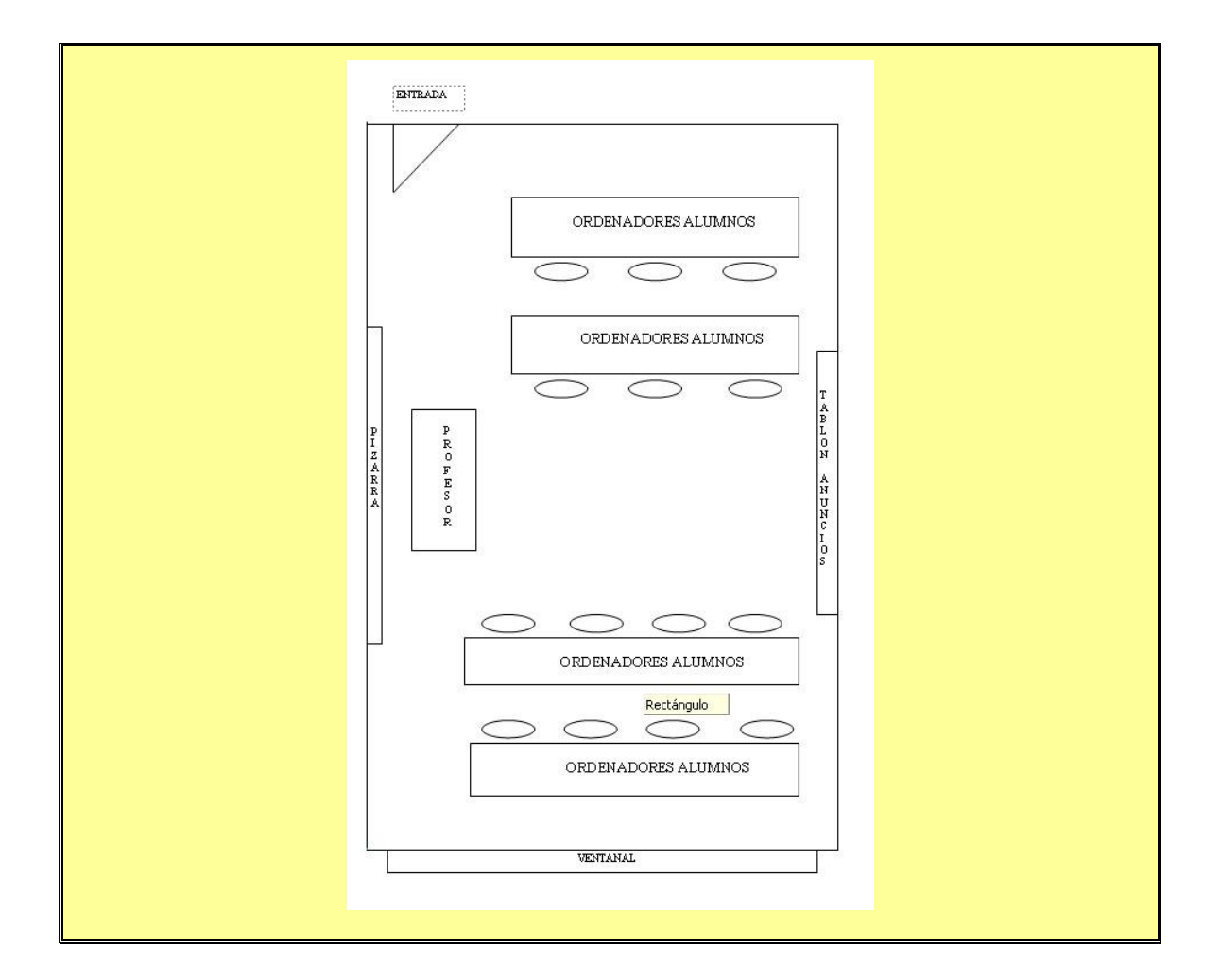

# **5.CONECTIVIDAD A LA RED**

La conexión a la red es por ADSL de 6 MB no presentando problemas para desarollar un trabajo normal. Además existe una red wifi que distribuye la señal por todo el instituto.

# **6.OTROS MEDIOS DIDÁCTICOS**

En el salón de actos existe un cañón de video con pantalla de proyección que puede ser usado para las presentaciones de los alumnos o para las clases donde no se necesite trabajar cada grupo con el ordenador. Es un espacio de gran capacidad diseñado para acoger a todo el grupo o varios grupos al mismo tiempo.

En la biblioteca también hay un pequeño espacio reservado y separado de los lugares comunes de lectura, donde también hay instalado otro cañón de video con su correspondiente pantalla. Esta pequeña aula tiene una capacidad aproximada de 20 alumnos y también se puede usar para prsentaciones.